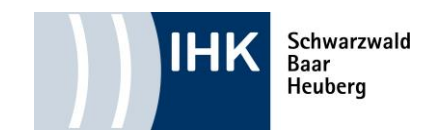

# Hinweise zur Erstellung des Projektantrages

# Hilfe – Einsatzgebiet der Fachaufgabe

Bitte geben Sie das für Ihre Ausbildung gemäß § 4 Absatz 2 der Verordnung über die Berufsausbildung zum Industriekaufmann/zur Industriekauffrau festgelegte und für diese Fachaufgabe maßgebliche Einsatzgebiet an.

Als Einsatzgebiet kommen insbesondere Prozesse ausfolgenden Bereichen in Betracht:

## **Marketing und Absatz:**

- Vertrieb
- Außendienst
- Export
- Werbung / Verkaufsförderung

# **Beschaffung und Bevorratung:**

- **Elektronische Beschaffung** (E-Procurement)
- Ausschreibungsverfahren
- Lagerlogistik

## **Personalwirtschaft:**

- Mitarbeiterförderung
- Personalmarketing
- Entgeltsysteme
- Arbeitsstudien

## **Leistungserstellung:**

- Arbeitsvorbereitung
- **Investitionsplanung**
- **Technik/Technologie**
- Produktentwicklung
- Bauprojekte

# **Leistungsabrechnung:**

- Kostenrechnungssysteme
- Projektabrechnung
- **Beteiligungsverwaltung**

# **Querschnittsaufgaben:**

- **Produktmanagement (product** management)
- **Elektronischer Handel (E-Commerce)**
- Kundenprojekte
- **-** Logistik
- **Controlling**
- Qualitätsmanagement
- Bürokommunikation
- **Informationstechnologie**
- **•** Organisation
- **Facility-Management**
- Franchising
- Umweltschutzmanagement
- Supply Chain Management
- Auslandseinsatz

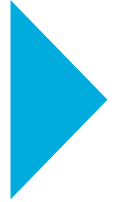

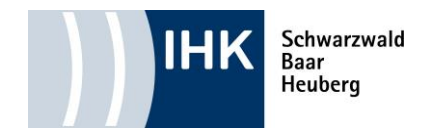

## Hilfe – Thema der Fachaufgabe

Bitte formulieren Sie einen kurzen prägnanten Satz zu der in den nachfolgenden Punkten 3. bis 6. beschriebenen Fachaufgabe.

### **Hinweise zur Auswahl der Fachaufgabe:**

Als Fachaufgabe sind (aktuelle) Themenstellungen, die aus dem Betriebsgeschehen des jeweiligen Einsatzgebietes des Prüfungsteilnehmers stammen, aufzugreifen. Der Prüfling und/oder der Ausbildungsbetrieb wählt eine Fachaufgabe aus, die der Prüfling über die IHK dem zuständigen Prüfungsausschuss zur Genehmigung einreicht und diese nach der Genehmigung selbständig durchführt.

Bei der Auswahl der Fachaufgabe sind die Vorgaben der Verordnung über die Berufsausbildung zum Industriekaufmann/zur Industriekauffrau zu beachten. Die Fachaufgabe erfordert eine Vielseitigkeit bzw. Komplexität, aus der sich konkrete Handlungssituationen ergeben. Die Fachaufgabe sollte dem Prüfling ausreichende Möglichkeiten bieten, seine Fertigkeiten und Kenntnisse bei der Sachbearbeitung darzustellen und sie muss von ihm zu bewältigen sein. Bei der Auswahl der Fachaufgabe muss der Ausbildungsbetrieb sicherstellen, dass keine schutzwürdigen Betriebs- oder Kundendaten betroffen sind.

#### Hilfe – Ziel

Bitte formulieren Sie das Ziel bzw. die Ziele der Fachaufgabe.

#### Hilfe – Vorverlagerte Prozesse

Damit für den Prüfungsausschuss die Gesamtzusammenhänge erkennbar werden, müssen die der Kernaufgabe vorgelagerten Abteilungen bzw. Prozesse angegeben werden. Bitte geben Sie außerdem die betriebsspezifische Organisationseinheit (z. B. Abteilung, Stelle, ...) bzw. Organisationseinheiten an, die diese Aufgabenstellung veranlasst hat/haben.

#### Hilfe – Kernprozess

Hier muss die Aufgabenstellung formuliert werden. Es muss der Schwerpunkt der Fachaufgabe (Kernprozess, Hauptprozess) ausreichend dargestellt, die wesentlichen Handlungsschritte des Prüflings und die kaufmännischen Prozesse erkennbar sein. Bitte geben Sie außerdem die betriebsspezifische Organisationseinheit (z. B. Abteilung, Stelle, ...) bzw. Organisationseinheiten an, die für die Aufgabenlösung zuständig ist/sind und führen Sie die unterstützenden Abteilungen/Prozesse auf.

#### Hilfe – Nachgelagerte Prozesse

Damit für den Prüfungsausschuss die Gesamtzusammenhänge erkennbar werden, müssen die der Kernaufgabe nachgelagerten Abteilungen bzw. Prozesse angegeben werden.

**Ihre Ansprechpartnerin:** Diana Gramlich Berufliche Bildung Telefon: 07721 922-480 Fax: 07721 922-9480 E-Mail: gramlich@vs.ihk.de

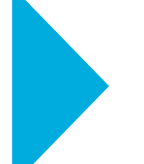

**Industrie- und Handelskammer Schwarzwald-Baar-Heuberg** | Albert-Schweitzer-Str. 7 | 78052 Villingen-Schwenningen info@vs.ihk.de 07721 922-0 07721 922-166 **www.ihk.de/sbh**